### **06 23 04 03 41**

14 heure

 $\underline{\bullet}$ Présentiel ou

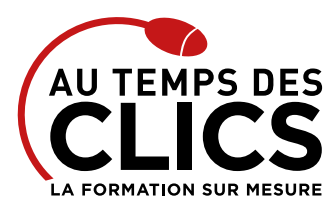

# **Formation EBP Compta**

### **Comprendre et assimiler les bases de la comptabilité logicielle**

Une comptabilité claire et précise est déjà un grand pas vers la bonne santé financière et le développement de votre entreprise. Voilà pourquoi nos formateurs vous apporteront toutes les connaissances afin que vous soyez en mesure de tenir votre comptabilité, de la saisie des écritures jusqu'au bilan, sans oublier le suivi de la trésorerie et l'édition des états comptables. Vous pourrez alors communiquer plus efficacement avec votre expert comptable et visualiser instantanément la marche financière de votre société.

### **POUR QUI ?**

Tout utilisateur ou futur utilisateur du logiciel de comptabilité EBP souhaitant en maîtriser les fonctions essentielles pour une utilisation quotidienne efficace.

### **PRÉ-REQUIS**

Connaissance et pratique de la comptabilité Utilisation courante de l'environnement Windows.

# Programme et progression pédagogique

### **Avant la formation**

**Quiz pour tester votre niveau et vérifiez les pré-requis pour accéder à la formation ormation EBP comptabilité.**

### **ÉTAPE 1 : Présentation du logiciel**

- • Présentation de l'écran
- • Le vocabulaire, utilisation de l'aide

### **ÉTAPE 2 : Manipulations de bases**

- • Saisie et correction, déplacements et sélections
- • Navigation dans les formulaires

### **ÉTAPE 3 : Créer et paramétrer un dossier**

- • Paramétrer les coordonnées de la société
- • Définir les dates d'exercice et la période d'activité
- • Définir les paramètres comptables

### **ÉTAPE 4 : Gérer les bases**

- • Enrichir et personnaliser le plan comptable
- • Créer les journaux comptables
- • Configurer les comptes analytiques et budgétaires

### **ÉTAPE 5 : Effectuer les saisies comptables**

- • Comptabiliser les ventes et les règlements
- • Comptabiliser les achats et les paiements aux fournisseurs
- • Enregistrer les écritures comptables • Créer les modèles d'écritures répétitives
- Organisation et suivi pédagogique

### **Modalités et délais d'accès**

Après un premier entretien téléphonique et une évaluation permettant de déterminer les attentes et le niveau d'entrée. **En intra:** Démarrage de la formation définie à la convenance de l'entreprise et selon la disponibilité du formateur.

### **Modalités de déroulement de la formation**

Les formations ont lieu aux dates et conditions indiquées sur les conventions de formation. **En intra:** Les dates et horaires sont définies à la convenance de votre entreprise. La formation est organisée en séquences pédagogiques ou «étapes» car présentée dans une arborescence logique et nécessaire à la compréhension du logiciel.

Conseil et Formation en informatique : Enregistré sous le numéro 93131326413. Cet enregistrement ne vaut pas agrément de l'État

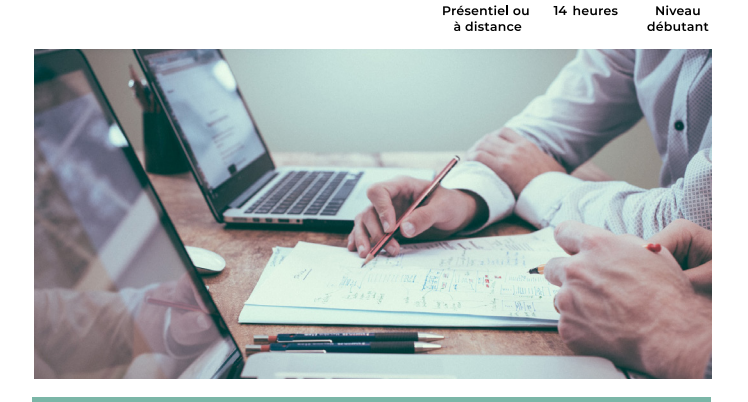

### **OBJECTIFS DE LA FORMATION**

#### **REMISE À NIVEAU, MAÎTRISE DES SAVOIRS DE BASE, INITIATION**

**Acquérir ou consolider vos connaissances sur votre solution Compta EBP.**

### **ÉTAPE 6 : Procéder aux traitements**

- • Lettré les comptes de tiers
- • Effectuer le pointage de banque ou le rapprochement bancaire
- • Maîtriser les outils comptables (réimputation, contrepassation, extournement)
- • Déclarer et enregistrer la TVA

### **ÉTAPE 7 : Editer les états comptables**

- Editer le Grand-Livre
- • Editer le Brouillard et les Journaux
- • Editer les encours et échéanciers
- • Editer le Bilan et le Compte de Résultat

#### **ÉTAPE 8 : Travailler sur les listes**

- • Trier et rechercher les informations
- • Personnaliser et éditer les colonnes

### **ÉTAPE 9 : Exploiter les utilitaires**

- • Communiquer avec son expert-comptable
- • Importer et exporter des écritures
- • Exporter la balance comptable
- • Sauvegarder et restaurer les dossiers

**Après la formation, reprenez les exercices fournis avec les corrigés, et l'aide-mémoire, (transmis par le formateur), pour retravailler à votre rythme les acquis de la formation.**

### **Avant la formation**

Inscription et convocations

**Pendant la formation** Feuille d'émargement

### **En fin de formation**

### **Sanction de l'action de formation**

A l'issue de la formation, remise du certificat de réalisation à l'entreprise. Le certificat mentionne la nature, la durée de formation.

**[Accessibilité aux personnes en situation d'handicap](https://www.autempsdesclics.com/accueil-et-handicap) (voir le site)**

AU TEMPS DES CLICS - 2023 / Siret : 504 049 016 00034 - APE 8559A **www.autempsdesclics.com / 06 23 04 03 41 / bquantin@autempsdesclics.com**

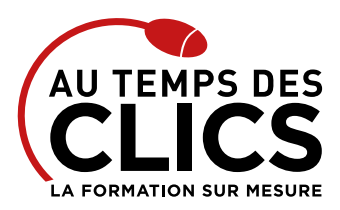

# **Formation EBP Compta**

# Notre méthode de formation

### **Approche personnalisée**

- Le stagiaire réalise des exercices pratiques qui assurent l'acquisition d'un savoir-faire pour une mise en production aisée et immédiate,
- • Des conseils et astuces accompagnent la formation.

### **Effectifs**

**En Intra :** Nous préconisons pour plus de confort et de réussite de la formation, des sessions en petits-groupes soit maximum 5 salariés de votre entreprise.

# Moyens pédagogiques et techniques mis en œuvre

La formation est dispensée de façon interactive et dynamique favorisant l'alternance d'apports théoriques et d'exercices pratiques (mises en situation, cas pratiques…) pour favoriser l'appropriation et atteindre les objectifs. Le formateur anime le cours en s'appuyant intégralement sur des applications pratiques sur vidéoprojecteur.

### **Ressources pédagogiques**

- • Un support de formation imprimé aux EDITIONS ENI est offert en fin de formation à tous les stagiaires.
- • Formation effectuée sur le poste de travail des stagiaires ou si besoin sur des ordinateurs portables fournis par l'organisme de formation (sur devis).
- • Envoi dématérialisé par email ou transfert numérique, de supports annexes aux apprenants.

# Evaluation de la formation

### **En amont de la formation**

- • Audit gratuit et sans engagement par téléphone par nos formateurs pour diagnostiquez le besoin avant la session.
- • Questionnaire envoyé au stagiaire afin de valider le niveau (prérequis), sondez les attentes (test de positionnement), pour l'adaptation de la formation le cas échéant.

### **Durant la formation**

• Exercices pratiques, mises en situation de travail... pour valider l'appropriation et la compréhension de chaque notion abordée en formation par les participants

### **Après la formation**

- • Evaluation à chaud dématérialisée pour mesurer la satisfaction des stagiaires à remplir le dernier jour de la formation en fin de journée
- • Auto-évaluation des atteintes des objectifs par le stagiaire et validé par le formateur.

## Financement de la formation

### **OPCO et financement de la formation**

• Nous sommes partenaires avec les OPCO ex-OPCA. Nous travaillons avec les opérateurs de compétences depuis 12 ans. Plusieurs dispositifs de financement sont accessibles selon les critères de prise en charge de chaque OPCO. N'hésitez pas à consulter votre conseiller.

### **A L'ISSUE DE LA FORMATION, LE STAGIAIRE SERA EN MESURE DE :**

- **Tenir sa comptabilité,**
- **Saisie des écritures**
- **Suivre sa trésorerie jusqu'au bilan**

### Vos avantages en solution sur mesure

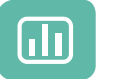

Évaluez vos connaissances avant la formation

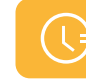

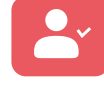

Formez-vous en cours particuliers ou en groupe avec vos collaborateurs

### **TARIF JOURNÉE FORMATION INDIVIDUELLE**

### **Formation dans vos locaux**

- • A partir de 700€ net de TVA la journée
- **Le tarif comprend**
- • Le support de cours
- • Les frais de déplacement sur Marseille
- • Une assistance à distance
- Le passage de la certification ENI (2 jours minimum de formation CPF)

#### **Le tarif ne comprends pas**

• Les frais de déplacement hors Marseille

• Le passage de la certification ENI (optionnel)

soit 220 € par personne et par jour

• Les frais de déplacement sur Marseille

• Les frais de déplacement hors Marseille

**Le tarif comprend** • Le support de cours

• Une assistance à distance **Le tarif ne comprends pas**

Conseil et Formation en informatique : Enregistré sous le numéro 93131326413. Cet enregistrement ne vaut pas agrément de l'État

**TARIF FORFAIT JOURNÉE INTRA-ENTREPRISE (GROUPE) Formation dans vos locaux pour un groupe de 5 personnes** • A partir de 1100€ net de TVA la journée de formation

> AU TEMPS DES CLICS - 2023 / Siret : 504 049 016 00034 - APE 8559A **[www.autempsdesclics.com /](https://www.autempsdesclics.com) 06 23 04 03 41 / bquantin@autempsdesclics.com**

Définissez le programme en fonction de vos objectifs Choisissez le programme